最近

小交收到很多粉丝留言

询问有关ETC的问题

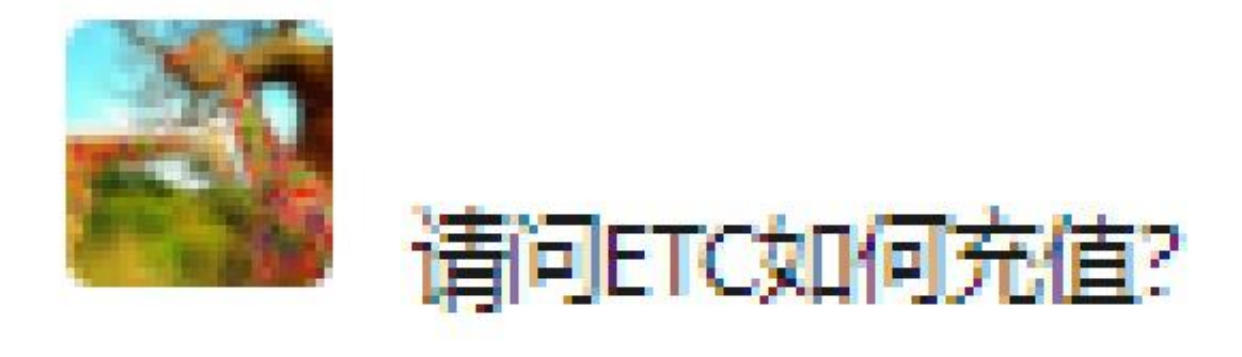

昨天 15:37

现在

小交就一些大家关心的问题

逐一进行解答哦!

**Q1**

**如何检查ETC设备是否正常工作?**

答:重新插拔卡片。重新插拔卡片听到"嘀"声后,设备屏幕显示"记账卡"或" 金额"时,设备正常。如果显示"失效"等故障信息,请至ETC服务网点检测。

**Q2**

**ETC设备是否可以自行拆卸?**

答:不可以。ETC设备专车专用,设备具有防拆卸功能。一旦自行拆卸或掉落将无 法正常使用,需要驾驶安装车辆至ETC服务网点重新安装激活。或者可致电962319 客服热线,申请二次激活权限成功后,用户可通过上海交通卡APP、上海ETC助手 微信小程序或支付宝扫码自助激活。

**Q3**

**ETC设备或卡片损坏如何维修?**

答:用户如设备发生故障可驾驶安装车辆前往ETC服务网点进行设备检测及维修, 或者可致电962319客服热线,因存在多种办理渠道,建议先行咨询客服核实办理 渠道后由客服指引相关维修渠道。

**Q4**

**如何查询ETC余额?**

答:储值卡用户插拔卡片后,设备显示屏内即显示卡片余额。(如有异常情况,卡 内余额以柜面确认后金额为准)

**Q5**

**储值卡内资金不足时,**

**到哪里进行充资?**

**答:用户可到上海高速公路电子收费客户服务中心、上海工商银行特约代理网点以 及通过"上海交通卡APP"且支持具有NFC功能的安卓机贴卡直充或使用"网上充 "在线进行充资(用户需购买"网上充"设备)。具体网点可**

**Q6**

**办理申请用户需携带哪些证件?**

答:ETC办理采用实名制

办理。个人用户需提供身份证,车辆行驶证

;单位用户需提供营业执照或统一信用代码证及其他有效单位证件复印件且加盖公 章,车辆行驶证、经办人身份证等相关证明材料(单位用户需先前往银行进行ETC 账户签约,具体办理所需携带材料建议致电相关银行咨询确认为准)

**Q7**

**使用ETC卡通行收费公路,**

**一次通行为何会开多张发票?**

答:根据相关财税政策规定,ETC客户一次通行涉及多家经营管理单位所辖路段的 ,需分别开具多张电子票据。

**Q8**

**电子发票能否一次性生成,**

**方便我报销?**

答:可以。登录通行费电子票据服务平台网站www.txffp.com或"票根"APP,选 择相应通行记录取得通行费电子票据和电子汇总单。

如有任何关于ETC的问题,还可电话咨询哦!~

**小交**

如您有关于上海交通的问题,也欢迎给小交留言哟~